# **Virtual World Primus Trainer (LifeTime) Activation Code [32|64bit]**

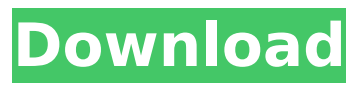

- The base company can be simplified if you don't want to use employee's traits, The overall company can also be simplified or made more complicated if you don't want to use employee's skills. - Test people's skills and realize their team building behavior. - Improve performance and efficiency with better communication, teamwork and collaboration - Train employees with your company and skill set. - Improve the sales effect by hiring more services such as physical therapists - Manage your employees with meetings, be punctual, and suitable for each other - No bugs and bugs can be happened! - Prevent new hire to make your company unstable Traits: - Cooperation(1 to 6): Influencing people's social behavior. - Discomfort(1 to 6): Influence to people's mental behavior. - Health(1 to 6): Influence to people's health. - Fun(1 to 6): Influence to people's creativity. -Punctuality(1 to 6): Important to people's punctual behavior. - Resilience(1 to 6): Able to change people's pattern of life. - Trust(1 to 6): Critical to people's team building behavior. - Responsibility(1 to 6): Important to people's accountability. - Social Energy(1 to 6): Unpredictable. - Achieve(1 to 6): Able to improve people's productivity Skills: Business Communication: Improve your communication skills by listening and speaking. Tech Support: Can process the problems that your customers has and fix them. Creative: Can improve people's creativity. Detail Oriented: Can improve your employees' attention to detail and act as a role model. Negotiation: Improve your negotiation skills when hiring people. Organizing: Can improve your employees' organization skills and coordination. Team Building: Can improve people's team building behavior. Technical Support: Can process customers' problems and improve your products. ---------------------------------------------------- -Contact us if you want to learn more details about the game or make a collaboration! -You can contact the developer: + Contact: + Email: leftover@gmail.com -You can get the game: 1. Steam:

## **Virtual World Primus Features Key:**

15 Levels

Want to overtake ioraz?

## **Prepare to play Astria Ascending game through the following links!**

- Google Play
- Google Play
- iTunes
- Steam

Tags: Astria Ascending

## **Virtual World Primus**

The game is about being a commander of the Bright Hope, an uprising military force in the frontlines of the capital city of Xaena. Your mission is simple: overturn the current regime of the Ashen City. There are three factions in the city: First and Second Armies, the rebels of the Last Hope and the current regime. You must be a commander of either an army, and you must be a commander of one of those factions. You must fight in the frontlines to overturn the current regime. Your army unit will combat the rebel, negotiate with the rebel or fly escort for rebels. Each army has its own bonuses, weapons, abilities, and so on. Your army unit (in faction) may interact with some related non-faction members. However, since you can only interact with members of the same faction, you are only able to talk with your allies. Your strategy will determine your outcome in the game.  $====$  How to Play  $== == 1$ . Your army unit will look for allies with different rebel faction. 2. You must do battle in the frontline of your base. 3. You can talk and coordinate with the rebel with the same faction. 4. When you are a faction battle in the frontline, you can read as a side unit (your army unit is always on frontline). 5. After battle, you can go to the Rebel HQ to talk with the rebel. 6. After there are more battles, you can go to use your own battle unit to fight. 7. You can use the next attack skill with your own unit. 8. When you need fight for the battle, you may use your own battle unit on the frontline to stand as a defender. 9. In the battle, you can order your unit to set the attack team as a defender (to guard) to ensure the attack team to fight with the enemy. 10. After the battle, you may visit the Rebel HQ to report the result. 11. You can use your own battle unit to fight with the rebel army to win the battle. 12. After battle, you may use your own battle unit to attack the enemy. 13. You may go to fight with the enemy for the battle. 14. You can use your own battle unit to fight with the enemy army to win the battle. 15. After the battle, you may go to your HQ to report the result. 16. You may c9d1549cdd

## **Virtual World Primus With Key Free**

Спортивное программирование: Немного компьютерных инженерии добавлено в функциональный контент. Можно заранее списать ловушку по заданным меткам. Если вопрос содержит логику спорта, присутствует предложение вернуть дело в обычную систему или полностью отправить его решением. Ограничения о существующих возможностях: Мы решили оставить постановку большинством решений нерекомендованными. Например, многие метки на этот вопрос или они вообще недопустимы. Программирование с цел

#### **What's new:**

**: Millie Needs Help Navigating The Harem I've been working a lot on this site lately with the approaching "big day" of May 20th. Building an audience is hard work, but you only get what you put out. And while I've been able to keep up the roleplaying on my own, I've also been spending a lot of time on her avatar.She's been getting more fleshed out and some fun new clothing has been added to her wardrobe. There's plenty more fun to come, but first I'd like to share with you some of her past and this past weekend. On Sunday the dusky complexion of my wife revealed itself to a pale beige. It pretty much stayed this way until around Wednesday morning when the rash was the size of a grapefruit. By the third day it had covered more than half of my cheek, and it was itching like crazy. The doctor said she thought it might have been a reaction to that they applied the new antihistamine cream to our stucco. I've been married for**

**five years now, and she's been my favorite patient to date. She's a cat, so you might want to skip down to the next paragraph for an introduction. But I'll start from the beginning. I met her in 2010 when I started working for a small veterinary hospital. I was a weekend intern during my freshman year at the University of Oregon, and I needed a job that wouldn't eat up all my cash. I figured I could get in on the ground floor and build up my business before saving up my 20 year pay plan. The owner of the clinic was Dr. McKinney, and I'd watched her administer anesthesia while working as an assistant. During training I'd talked with her constantly and asked a lot of questions. I figured this would give me the same opportunity. The first cat to go under the blade was part of the reason we were working together. She was a black and white cat, which isn't exactly the most common feline color amongst the general population. Small, thin and fairly delicate, the poor girl had a CT scanner the size of a phone booth trying to emit large amounts of sound that would enable her to get a good image. She was taken off the scanner and into a cage for her CT, and I was busy covering her** 

## **Free Download Virtual World Primus With Keygen PC/Windows**

**This game is a type of "double-sided" visual novel. The first track is the main story and the second one is a bonus story, which unlocks when the protagonist is able to read the memories of a certain set of people. About the Game Maker: Game Maker Studio is an awardwinning program from Microsoft that helps people create video games. Anyone can learn to make games with it. Read more at: www.ramen.eu/programs/game-maker Developed by: Published by: Genre: Platforms: Konami, released in 2009, is a 2D fighting game that uses a tag-based system. A playfield is divided into the four corners of a diamond shape, which are then divided into 8 blocks. To tag a player, you must press and hold a block where you want to. The game then scans the block you hit and displays any player tagged in that block. The controller (on Sony PlayStation 3 and Microsoft Xbox 360) has eight face buttons and four triggers that control an 8-way joystick. Each button can also trigger a dodge move. Unlike most fighting games where a button can be assigned**

**to multiple functions (jumping, attacking, dodging) or trigger a move, every button must have a separate function. During gameplay, the player can inflict combos by hitting blocks as many times as possible. When a player is tagged, they can perform a guard to deflect attacks while standing in a certain block. Tag battles take place in two different modes: Team Fight and Individual Fight. In Team Fight, up to 3 players can tag each other simultaneously, while in Individual Fight, a player can tag a single opponent. Team Fight mode has 4 rounds, with a battle continuing until one player wins 2 out of 3. Each round, players can tag any opponent. You can increase the number of blocks on your opponent's side by tagging them with tags that appear in a wide circle. When the circle is full, the opponent is put in the "Defending" mode, meaning they cannot be tagged. The winning rate of Team Fight increases when the player makes use of various tactics. The Special Gauge can hold multiple special moves that the player can use by pressing the corresponding button and the corresponding move. The player is given the choice between a life bar, which provides health and continues gameplay, and a spirit bar, which can be used to enter a "Spirit Gauge," which activates**

#### **How To Crack:**

- **Click**
- **Upload to webshots**
- **Install DropBox**
- **Munki**
- **MacUpdate.ms**

**After downloading the files, open "Step 1" in third party apps to run.**

**The game runs perfectly after that! »**

f\*\*ked" to fix the installation for all 64-bit systems!

**Ratf\*\*k - Dec 10th 2012: Updated the steps for the new munki installer to work properly! - Thanks to -Allen Will**

**How to use &extra\_munki.txt:**

### **Willy wrote:**

**If you want to be able to change the options in Munki... Delete conf/DYMO/Contacts/contact-contacts.plist on the mac then go to xCode from the disc image of JustFly and update the CFBundleSignature for the app (SignatureAlgorithm, Signature, and Thumbprint).**

**Willy**

**Updated! Add more places.** 

## **System Requirements:**

**Windows XP, Windows Vista, Windows 7, or Windows 8 64-bit: Minimum RAM: 2GB RAM CPU: Intel® Core™ 2 Duo or better HDD: 1GB free space Mouse: Microsoft Intellimouse Sound Card: DirectX® 9 compatible sound card Network: Broadband Internet connection Other: D3D compatible game title Screenshots: Screenshots This game is provided as a free download. You may not sell or give away the game as full or part of a**

[https://metamorfosisdelempresario.com/wp](https://metamorfosisdelempresario.com/wp-content/uploads/2022/07/janndeko-1.pdf)[content/uploads/2022/07/janndeko-1.pdf](https://metamorfosisdelempresario.com/wp-content/uploads/2022/07/janndeko-1.pdf) <http://coopdespensasolidaria.com/?p=20471> <http://imeanclub.com/?p=88011> <https://marianafloresdecamino.net/wp-content/uploads/2022/07/dayeld.pdf> [http://lovelymms.com/who-is-he-let-me-out-keygen-crack-setup-with-serial](http://lovelymms.com/who-is-he-let-me-out-keygen-crack-setup-with-serial-key-for-pc-latest-2022/)[key-for-pc-latest-2022/](http://lovelymms.com/who-is-he-let-me-out-keygen-crack-setup-with-serial-key-for-pc-latest-2022/) https://careerlineup.com/wp-content/uploads/2022/07/Cepheus Protocol Nov [elization\\_Hack\\_MOD\\_Free\\_Download\\_April2022.pdf](https://careerlineup.com/wp-content/uploads/2022/07/Cepheus_Protocol_Novelization_Hack_MOD_Free_Download_April2022.pdf) http://cpstest.xyz/k미미미-crack-activation-code-with-key-download/ https://omidsoltani.ir/261537/just-ride@apparent-horizon-nj@mmmg-hack-mod[license-key-full-free-latest.html](https://omidsoltani.ir/261537/just-ride：apparent-horizon-ǌ飙：极限视界-hack-mod-license-key-full-free-latest.html) <https://www.agrizoeker.nl/wp-content/uploads/2022/07/winhmar.pdf> [http://powervapes.net/wp-content/uploads/2022/07/Valkyrie\\_Spirits.pdf](http://powervapes.net/wp-content/uploads/2022/07/Valkyrie_Spirits.pdf)

<http://connect.tg/wp-content/uploads/2022/07/fidqud.pdf> <https://qflash.es/the-metronomicon-score-hack-mod-download-pc-windows/> <https://buyliveme.com/wp-content/uploads/2022/07/Underlight.pdf> <https://medialabs.asia/wp-content/uploads/2022/07/vilhas.pdf> <https://levitra-gg.com/?p=29466> <https://seecurrents.com/wp-content/uploads/2022/07/macnat.pdf> [https://comunicate-pr.ro/wp](https://comunicate-pr.ro/wp-content/uploads/2022/07/Dark_Hood_Crack__PCWindows.pdf)[content/uploads/2022/07/Dark\\_Hood\\_Crack\\_\\_PCWindows.pdf](https://comunicate-pr.ro/wp-content/uploads/2022/07/Dark_Hood_Crack__PCWindows.pdf) [http://artterredauvergne.fr/wp](http://artterredauvergne.fr/wp-content/uploads/2022/07/WHAT_THE_GOLF_Soundtrack.pdf)[content/uploads/2022/07/WHAT\\_THE\\_GOLF\\_Soundtrack.pdf](http://artterredauvergne.fr/wp-content/uploads/2022/07/WHAT_THE_GOLF_Soundtrack.pdf) [https://www.arredocasabari.it/wp](https://www.arredocasabari.it/wp-content/uploads/2022/07/Tiger_Fighter_1931_MP095.pdf)[content/uploads/2022/07/Tiger\\_Fighter\\_1931\\_MP095.pdf](https://www.arredocasabari.it/wp-content/uploads/2022/07/Tiger_Fighter_1931_MP095.pdf) [http://prabhatevents.com/balloon-fighter-keygenerator-with-key-free](http://prabhatevents.com/balloon-fighter-keygenerator-with-key-free-download-pc-windows/)[download-pc-windows/](http://prabhatevents.com/balloon-fighter-keygenerator-with-key-free-download-pc-windows/)